# RIGHT関数

## **指定された値の末尾から指定した数の文字を返す**

◥

#### **◇機能**

指定された値の末尾から指定した数の文字を返します。半角文字も全角文字も1文字としてカウントされます。

#### **◇構文**

RIGHT(取得対象文字列,取得文字数,スペース処理方法)

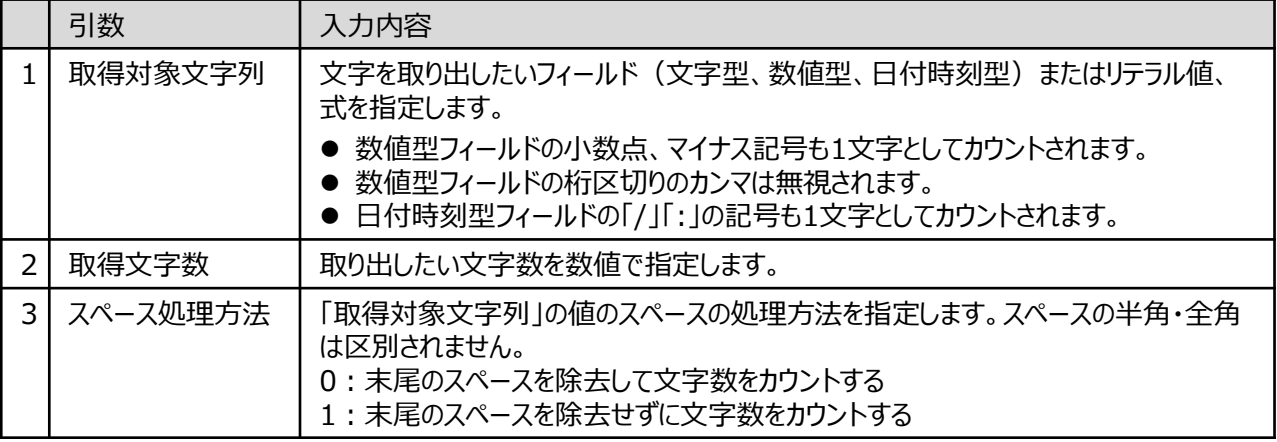

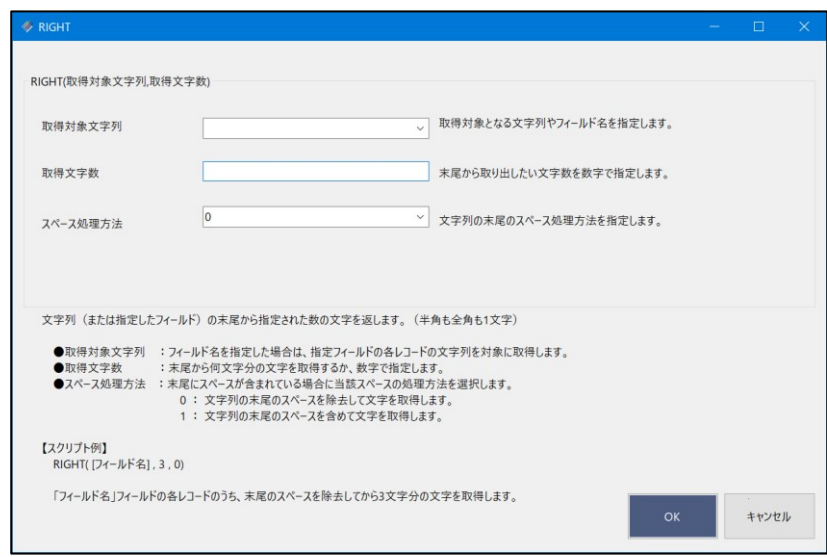

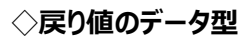

文字型

Ξ

### **◇処理の例**

 $\mathbf{v}$ 

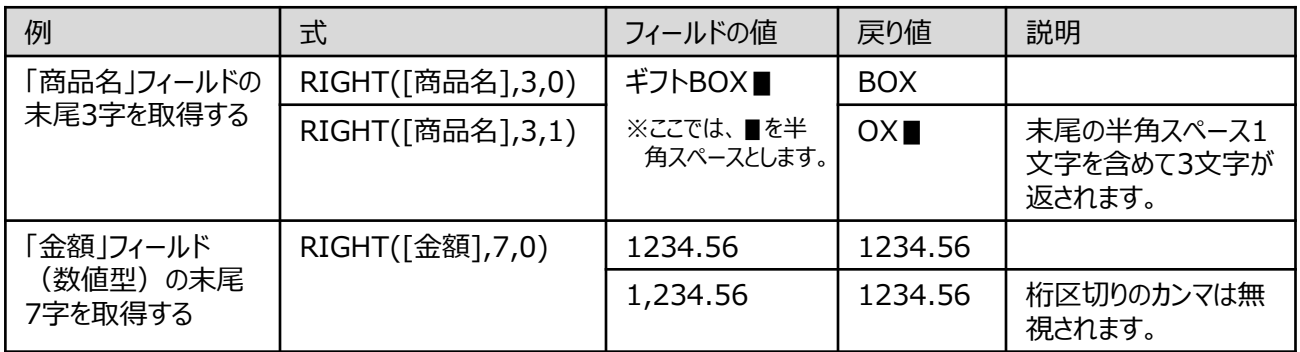